# **MOOVIT** Horaires et plan de la ligne 42E de bus

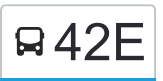

## Kergonan→Lycées 42E [Voir En Format Web](https://moovitapp.com/index/fr/transport_en_commun-line-Kergonan%E2%80%8E%E2%86%92Lyc%C3%A9es-Lorient-4643-1033113-4533915-0?utm_source=line_pdf&utm_medium=organic&utm_term=Kergonan%E2%80%8E%E2%86%92Lyc%C3%A9es)

La ligne 42E de bus (Kergonan→Lycées) a 3 itinéraires. Pour les jours de la semaine, les heures de service sont: (1) Kergonan→Lycées: 06:56 - 18:15(2) Kergonan→Place Guillerme: 10:40(3) Lycées→Kergonan: 07:55 - 19:30 Utilisez l'application Moovit pour trouver la station de la ligne 42E de bus la plus proche et savoir quand la prochaine ligne 42E de bus arrive.

#### **Direction: Kergonan→Lycées**

26 arrêts [VOIR LES HORAIRES DE LA LIGNE](https://moovitapp.com/lorient-4643/lines/42E/4533915/3784348/fr?ref=2&poiType=line&customerId=4908&af_sub8=%2Findex%2Ffr%2Fline-pdf-Lorient-4643-1033113-4533915&utm_source=line_pdf&utm_medium=organic&utm_term=Kergonan%E2%80%8E%E2%86%92Lyc%C3%A9es)

Kergonan

Le Grand Trescouet

Kerzrain

Restremoël

Lann Menhir

Kergrain Saint Nicolas

Bagué

Kerfalhun

Mané Chelaude

Pont Bellec

Louis Nicol

Saint Aubin

Pont Screign

Place Du 18 Juin 1940

Place De Gaulle

Place Guillerme

Place Guiol

Lorient Gare Sncf

Gare D'Echanges

Chazelles-Hôpital

Alsace Lorraine

#### **Horaires de la ligne 42E de bus**

Horaires de l'Itinéraire Kergonan→Lycées:

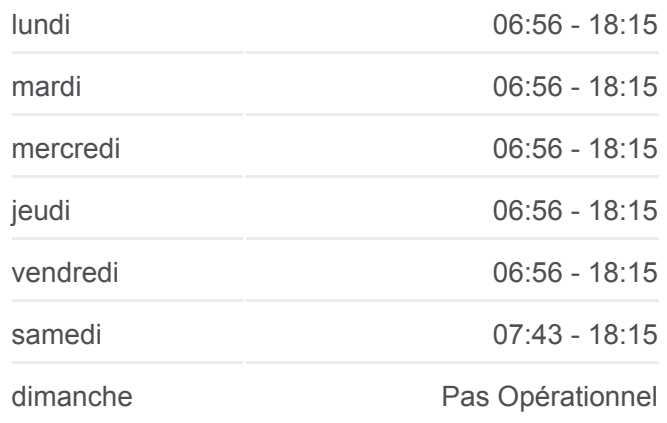

**Informations de la ligne 42E de bus Direction:** Kergonan→Lycées **Arrêts:** 26 **Durée du Trajet:** 53 min **Récapitulatif de la ligne:**

Faouëdic

Sécurité Sociale

Bayard

Merville

Lycées

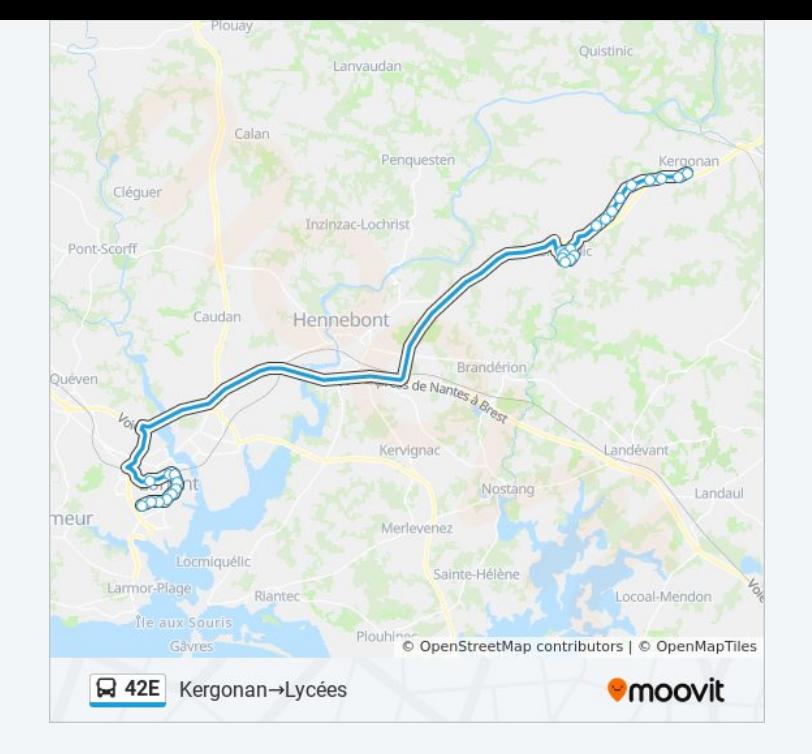

#### **Direction: Kergonan→Place Guillerme**

16 arrêts [VOIR LES HORAIRES DE LA LIGNE](https://moovitapp.com/lorient-4643/lines/42E/4533915/3852487/fr?ref=2&poiType=line&customerId=4908&af_sub8=%2Findex%2Ffr%2Fline-pdf-Lorient-4643-1033113-4533915&utm_source=line_pdf&utm_medium=organic&utm_term=Kergonan%E2%80%8E%E2%86%92Lyc%C3%A9es)

Kergonan

Le Grand Trescouet

Kerzrain

Restremoël

Lann Menhir

Kergrain Saint Nicolas

Bagué

Kerfalhun

Mané Chelaude

Pont Bellec

Louis Nicol

Saint Aubin

Pont Screign

Place Du 18 Juin 1940

Place De Gaulle

Place Guillerme

## **Horaires de la ligne 42E de bus**

Horaires de l'Itinéraire Kergonan→Place Guillerme:

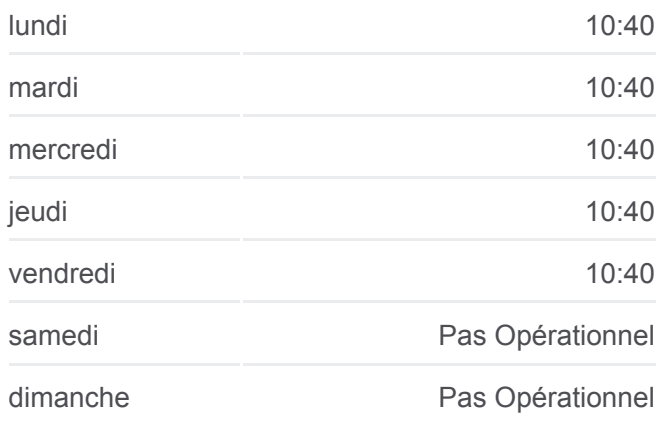

## **Informations de la ligne 42E de bus Direction:** Kergonan→Place Guillerme **Arrêts:** 16

**Durée du Trajet:** 13 min **Récapitulatif de la ligne:**

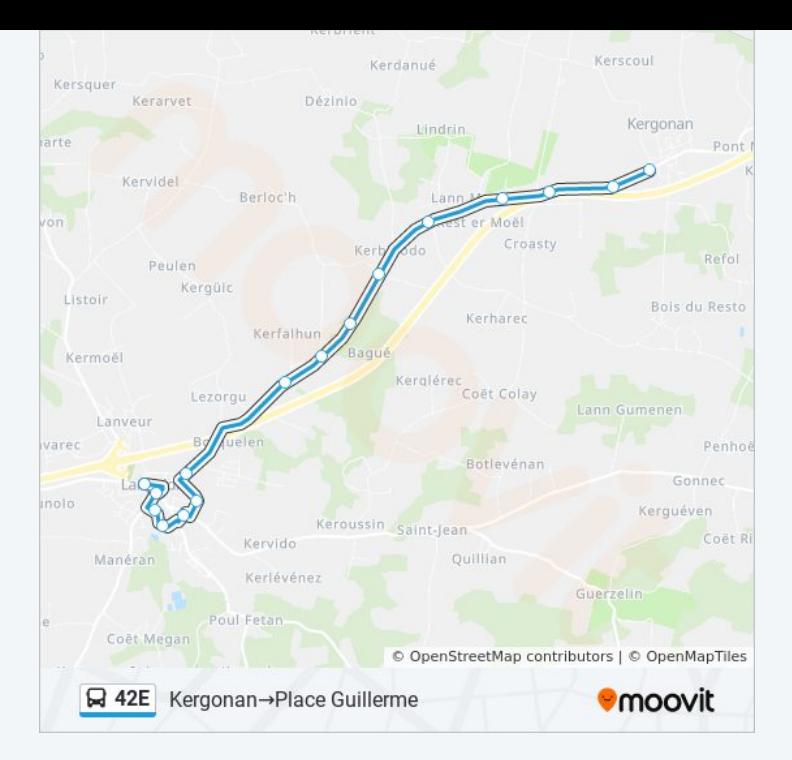

#### **Direction: Lycées→Kergonan**

26 arrêts [VOIR LES HORAIRES DE LA LIGNE](https://moovitapp.com/lorient-4643/lines/42E/4533915/3784457/fr?ref=2&poiType=line&customerId=4908&af_sub8=%2Findex%2Ffr%2Fline-pdf-Lorient-4643-1033113-4533915&utm_source=line_pdf&utm_medium=organic&utm_term=Kergonan%E2%80%8E%E2%86%92Lyc%C3%A9es)

Lycées

Merville

Bayard

Sécurité Sociale

Faouëdic

Alsace Lorraine

Chazelles-Hôpital

Gare D'Echanges

Lorient Gare Sncf

Place Guiol

Place Guillerme

Place De Gaulle

Place Du 18 Juin 1940

Pont Screign

Saint Aubin

Louis Nicol

Pont Bellec

Mané Chelaude

## **Horaires de la ligne 42E de bus**

Horaires de l'Itinéraire Lycées→Kergonan:

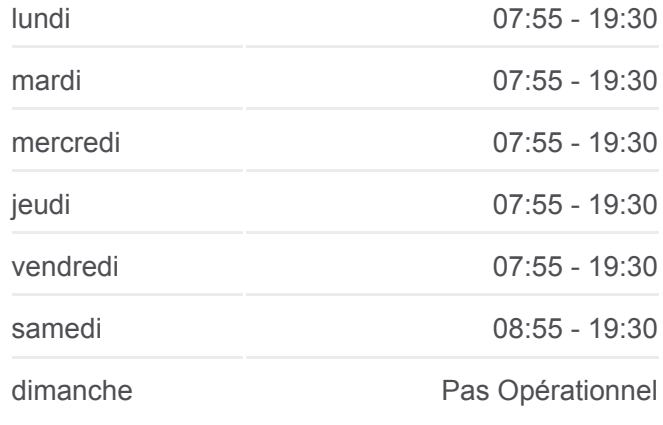

### **Informations de la ligne 42E de bus Direction:** Lycées→Kergonan **Arrêts:** 26 **Durée du Trajet:** 52 min **Récapitulatif de la ligne:**

Kerfalhun

Bagué

Kergrain Saint Nicolas

Lann Menhir

Restremoël

Kerzrain

Le Grand Trescouet

Kergonan

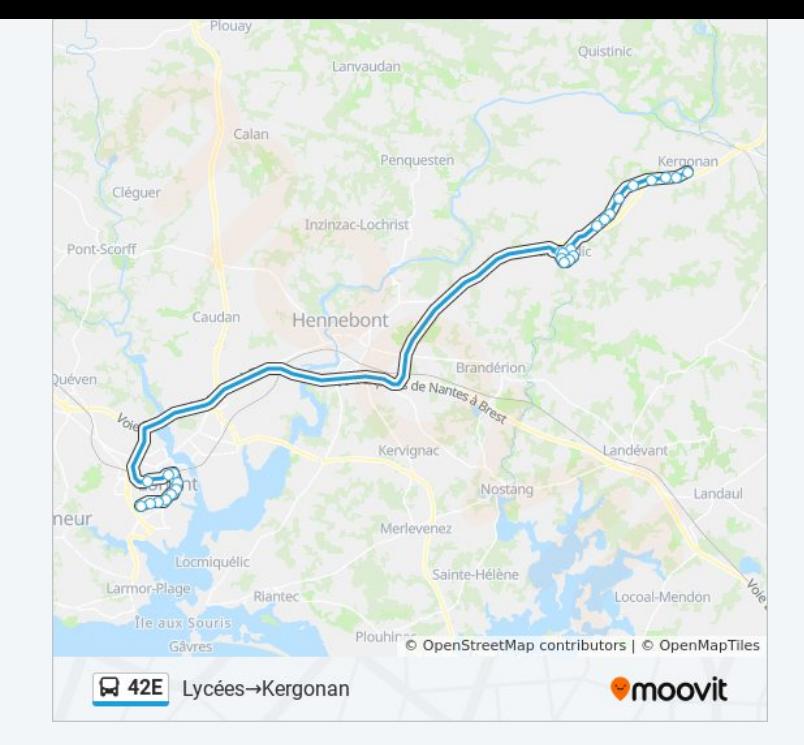

Les horaires et trajets sur une carte de la ligne 42E de bus sont disponibles dans un fichier PDF hors-ligne sur moovitapp.com. Utilisez le [Appli Moovit](https://moovitapp.com/lorient-4643/lines/42E/4533915/3784348/fr?ref=2&poiType=line&customerId=4908&af_sub8=%2Findex%2Ffr%2Fline-pdf-Lorient-4643-1033113-4533915&utm_source=line_pdf&utm_medium=organic&utm_term=Kergonan%E2%80%8E%E2%86%92Lyc%C3%A9es) pour voir les horaires de bus, train ou métro en temps réel, ainsi que les instructions étape par étape pour tous les transports publics à Lorient.

[À propos de Moovit](https://moovit.com/fr/about-us-fr/?utm_source=line_pdf&utm_medium=organic&utm_term=Kergonan%E2%80%8E%E2%86%92Lyc%C3%A9es) · [Solutions MaaS](https://moovit.com/fr/maas-solutions-fr/?utm_source=line_pdf&utm_medium=organic&utm_term=Kergonan%E2%80%8E%E2%86%92Lyc%C3%A9es) · [Pays disponibles](https://moovitapp.com/index/fr/transport_en_commun-countries?utm_source=line_pdf&utm_medium=organic&utm_term=Kergonan%E2%80%8E%E2%86%92Lyc%C3%A9es) · [Communauté Moovit](https://editor.moovitapp.com/web/community?campaign=line_pdf&utm_source=line_pdf&utm_medium=organic&utm_term=Kergonan%E2%80%8E%E2%86%92Lyc%C3%A9es&lang=fr)

© 2023 Moovit - Tous droits réservés

**Consultez les horaires d'arrivée en direct**

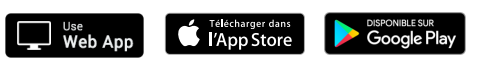